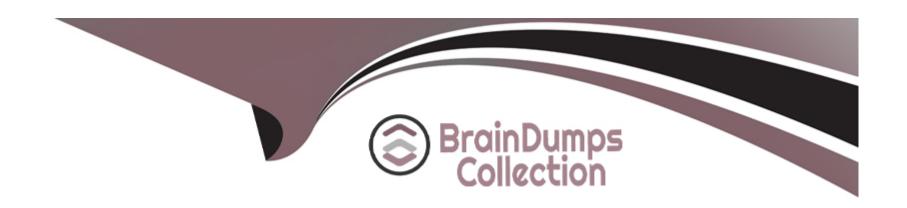

# Free Questions for NCP-DB by braindumpscollection

**Shared by Patterson on 24-05-2024** 

For More Free Questions and Preparation Resources

**Check the Links on Last Page** 

# **Question 1**

#### **Question Type:** MultipleChoice

When registering SAP HANA Database and Database Server VM there are several (Linux) OS configuration requirements that must be set before registering a database Or a database server VM.

Which system file should the entry, secure\_pazh be configured in?

### **Options:**

A- /ezc/sudores

B- 'etc/ profile

#### **Answer:**

Α

# **Question 2**

**Question Type:** MultipleChoice

Which two processes should an administrator take to create a software profile version for a newly-released Oracle ISc patch? (Choose two.)

#### **Options:**

- A- 1. Download the required patch from Microsoft Support.
- 2. Apply the patch to the Oracle Home/Grid Home on e cloned VM of the gold image using OPatchAuto utiliv.
- 3. Ensure success of patch application.
- B- 1. Create new software profile version from the original software profile using the cloned VM where OPatchAuto was run successfully using Era Gul.
- 2. Mark the original patch profile as deprecated.
- C- 1. Download the required patch from MyOracle Support
- 2. Apply the patch to the Oracle HomGrid Home on a cloned VM of the gold image using O PatchAuto
- 3. Ensure success of patch application
- **D-** 1. Create new software profile version from the original software profile using the cloned VM where OPatchAuto was run successfully using Era Gul.
- 2. Mark the original patch profile as hidden.

#### **Answer:**

### **Explanation:**

To create a software profile version for a newly-released Oracle ISc patch, an administrator should follow these steps:

Download the required patch from MyOracle Support1. This is because Oracle patches are typically available from MyOracle Support, not Microsoft Support.

Apply the patch to the Oracle Home/Grid Home on a cloned VM of the gold image using OPatchAuto1. OPatchAuto is a utility provided by Oracle that automates the process of applying patches to a database.

Ensure success of patch application1. It's important to verify that the patch has been applied successfully to avoid any issues down the line.

Create a new software profile version from the original software profile using the cloned VM where OPatchAuto was run successfully using Era GUI1. This step is necessary to ensure that the new patch is included in the software profile.

Mark the original patch profile as hidden1. This step is optional but can be useful for keeping the software profile clean and organized.

Please note that these answers are based on the information available as of my last update in 2021 and may need to be verified with the most recent Nutanix Database Automation (NCP-DB) documentation or resources.

### **Question 3**

#### **Question Type:** MultipleChoice

| An Era-managed production MSSQL | . database crashe | d during a busy | holiday we | eekend and the | administrator | has to | restore the |
|---------------------------------|-------------------|-----------------|------------|----------------|---------------|--------|-------------|
| database to                     |                   |                 |            |                |               |        |             |

the most recent timestamp with an objective to reduce the restore time and minimize data loss.

What option should the administrator do to achieve this objective?

### **Options:**

- A- Perform Restore Source Database by selecting Restore time just before the database crash.
- B- Perform Restore Source Database by selecting most recent and include Tail log Backup
- C- Perform Restore Source Database by selecting the available snapshot.
- **D-** Perform Restore Source Database by selecting the current time.

#### **Answer:**

В

### **Explanation:**

Nutanix Era is a database management solution that automates and simplifies database administration tasks such as provisioning, patching, cloning, and backup. In the event of a database crash, the most effective way to minimize data loss and reduce restore time is to perform a restore of the source database by selecting the most recent point in time and including the Tail log Backup12.

The Tail log Backup includes all the transactions that have occurred since the last transaction log backup, which helps to minimize data loss. By selecting the most recent point in time for the restore, the administrator ensures that the database is restored to the state it was in just before the crash, thereby reducing the amount of data that needs to be reprocessed or reentered 12. This approach aligns with the Nutanix Era's capabilities and best practices for database recovery 12.

# **Question 4**

#### **Question Type:** MultipleChoice

An administrator needs to provision a database for test purposes with a data protection policy that minimizes storage usage.

How should the administrator best complete this task?

#### **Options:**

A- Disable the SLA for this database during provisioning.

- B- Create a SLA that only leverages zero-byte snapshots.
- C- Select the built-in NONE SLA that is configured for no snapshot or log backup.
- D- Create a custom SLA for this database that only retains 1 day of snapshots and bogs.

#### **Answer:**

C

#### **Explanation:**

Nutanix Database Automation (NCP-DB) allows administrators to manage Service Level Agreements (SLAs) for databases. These SLAs define the data protection policies for databases. In this case, to minimize storage usage for a test database, the administrator should select the built-in NONE SLA. This SLA is configured for no snapshot or log backup, thus minimizing storage usage 1.

# **Question 5**

**Question Type:** MultipleChoice

An administrator needs to provision a 3-node MSSQL Server AG with the following configuration:

\* Two database server VMS including the primary replica on a local site

\* A third database server VM on a remote site

How many IP addresses will the network at each site require?

A.

2 Cluster VIP and 1 listener IP on the local site

### **Options:**

- B- 1 Cluster VIP and 1 listener IP on the remote site
- 2 IPs in the local site and 1 on the remote site for the database server nodes
- 1 Cluster VIP on the local site
- 1 Cluster VIP and 1 Listener IP on the remote site
- 2 IPs in the local site and 1 on the remote site for the database server nodes
- C- I Cluster VIP end I Listener IP on the local site
- 1 Listener IP on the local site
- 2 IPs in the local site and I on the remote site for the database server nodes
- D- Cluster VIP end I Listener IP on the local site
- 1 Cluster VIP and 1 Listener IP on the remote site
- 2 IPs in the local site and 1 on the remote site for the database server nodes

#### **Answer:**

### **Explanation:**

The correct answer is D. When setting up a 3-node MSSQL Server AG with two database server VMs on a local site and a third database server VM on a remote site, the network at each site will require the following IP addresses:

- 1 Cluster VIP and 1 Listener IP on the local site123.
- 1 Cluster VIP and 1 Listener IP on the remote site123.
- 2 IPs in the local site and 1 on the remote site for the database server nodes 123.

This configuration ensures that each node in the cluster has a unique IP address, and each cluster and listener also has a unique IP address. This is necessary for the proper functioning of the cluster and to ensure that all nodes can communicate with each other and with clients 123.

# **Question 6**

#### **Question Type:** MultipleChoice

What is the most efficient way to get information on REST APIs for a task in Era?

### **Options:**

- A- Log into Ere VM end run to list ell the REST APIs.
- B- Navigate to Swagger REST in Era GI-II.
- C- Navigate to and look for the desired
- D- use API equivalent button in a workflow.

#### **Answer:**

D

#### **Explanation:**

. This is because it allows the database to be refreshed at the exact time specified (9:30 PM) with the most recent data. The other options either perform the snapshot before the desired time or do not specify when the snapshot would occur. Please note that the exact answer might depend on the specific database system and its capabilities. Always refer to the database's documentation for the most accurate information.

# **Question 7**

**Question Type:** MultipleChoice

| What behavior is observed when applying patch profiles as a Super Admin? |
|--------------------------------------------------------------------------|
|--------------------------------------------------------------------------|

### **Options:**

- A- Unpublished patches can be applied.
- B- Published patches cannot be applied if currently deprecated.
- C- Hidden patches can be applied.
- D- Deprecated patches can be applied.

#### **Answer:**

В

#### **Explanation:**

In the context of Nutanix Database Automation (NCP-DB), a Super Admin has the authority to apply patch profiles. However, if a patch is marked as deprecated, even if it's published, it cannot be applied. This is because deprecation is a status that indicates the patch is outdated or has been superseded by a newer version, and thus should not be used 1. This behavior ensures that only the most up-to-date and secure patches are applied to the system, maintaining the integrity and security of the database environment 1.

# **To Get Premium Files for NCP-DB Visit**

https://www.p2pexams.com/products/ncp-db

# **For More Free Questions Visit**

https://www.p2pexams.com/nutanix/pdf/ncp-db

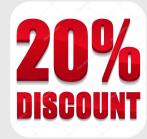